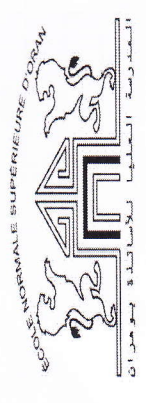

Ecole Normale Superieure d'Oran

Année Universitaire: 2015/2016

Nom de l'enseignant :  $k \perp_{\Omega_{\rm DM}}$ 

2 éme Année PES Mathématique

Résultat Final du Module :

Informatique

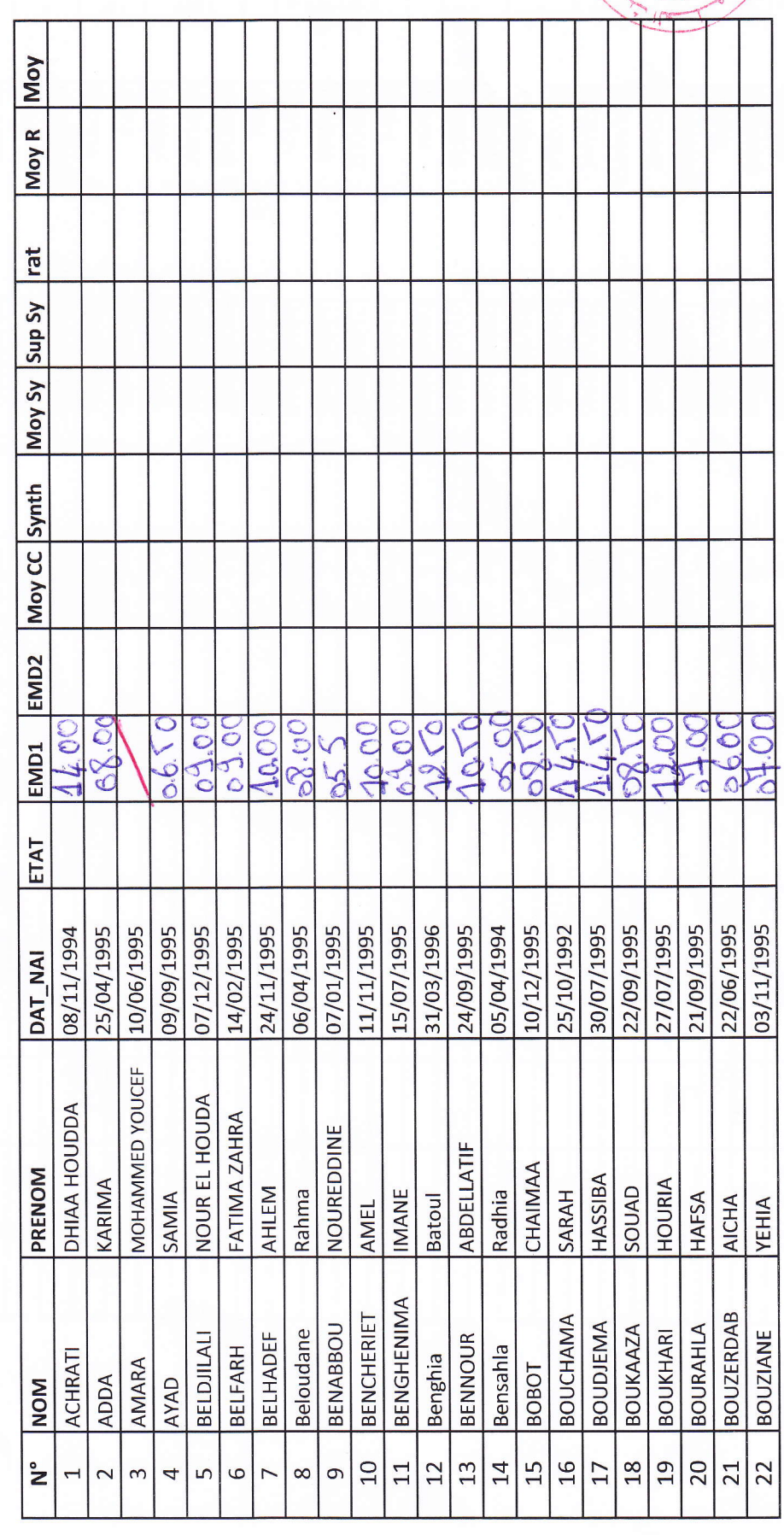

179 年

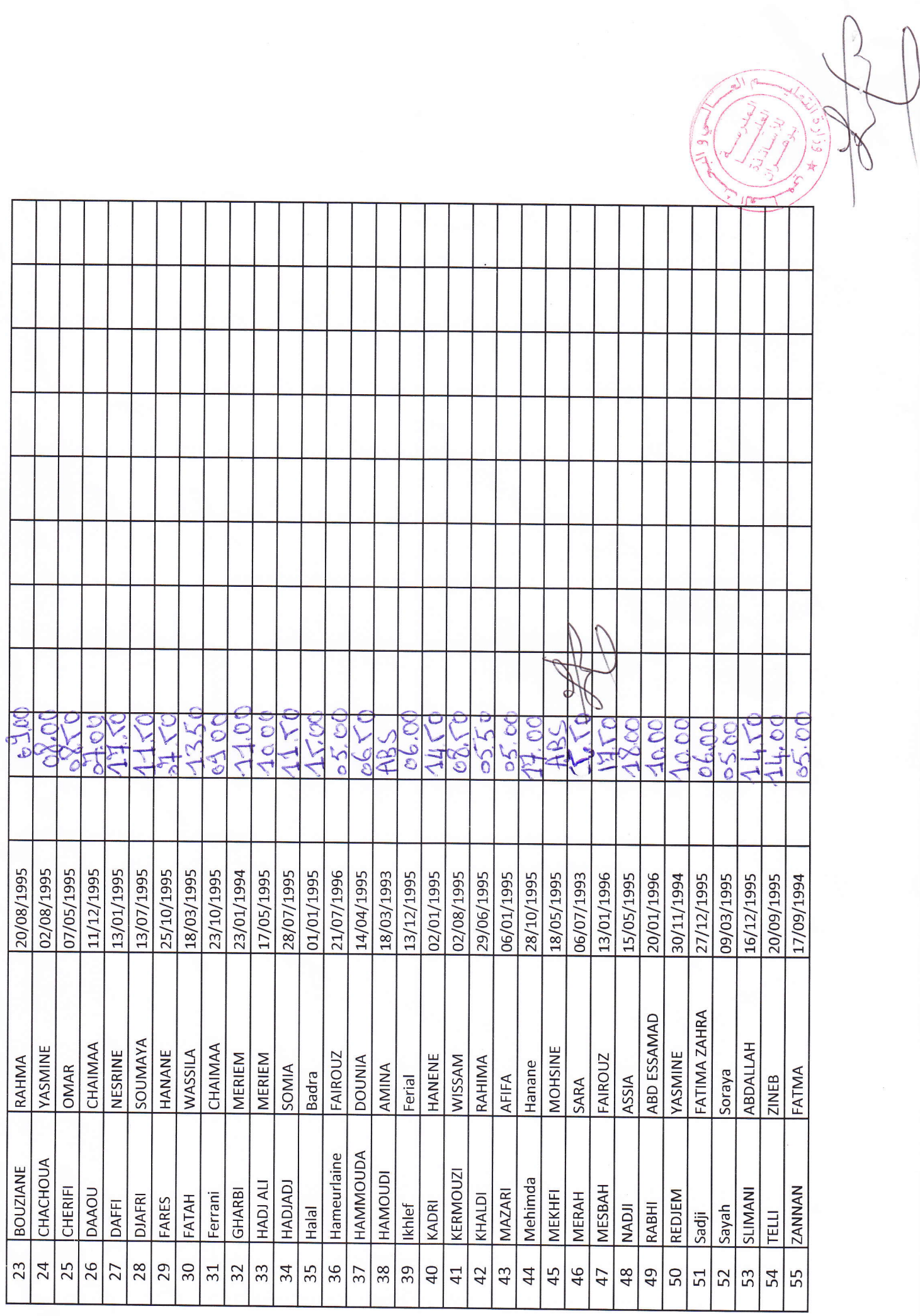

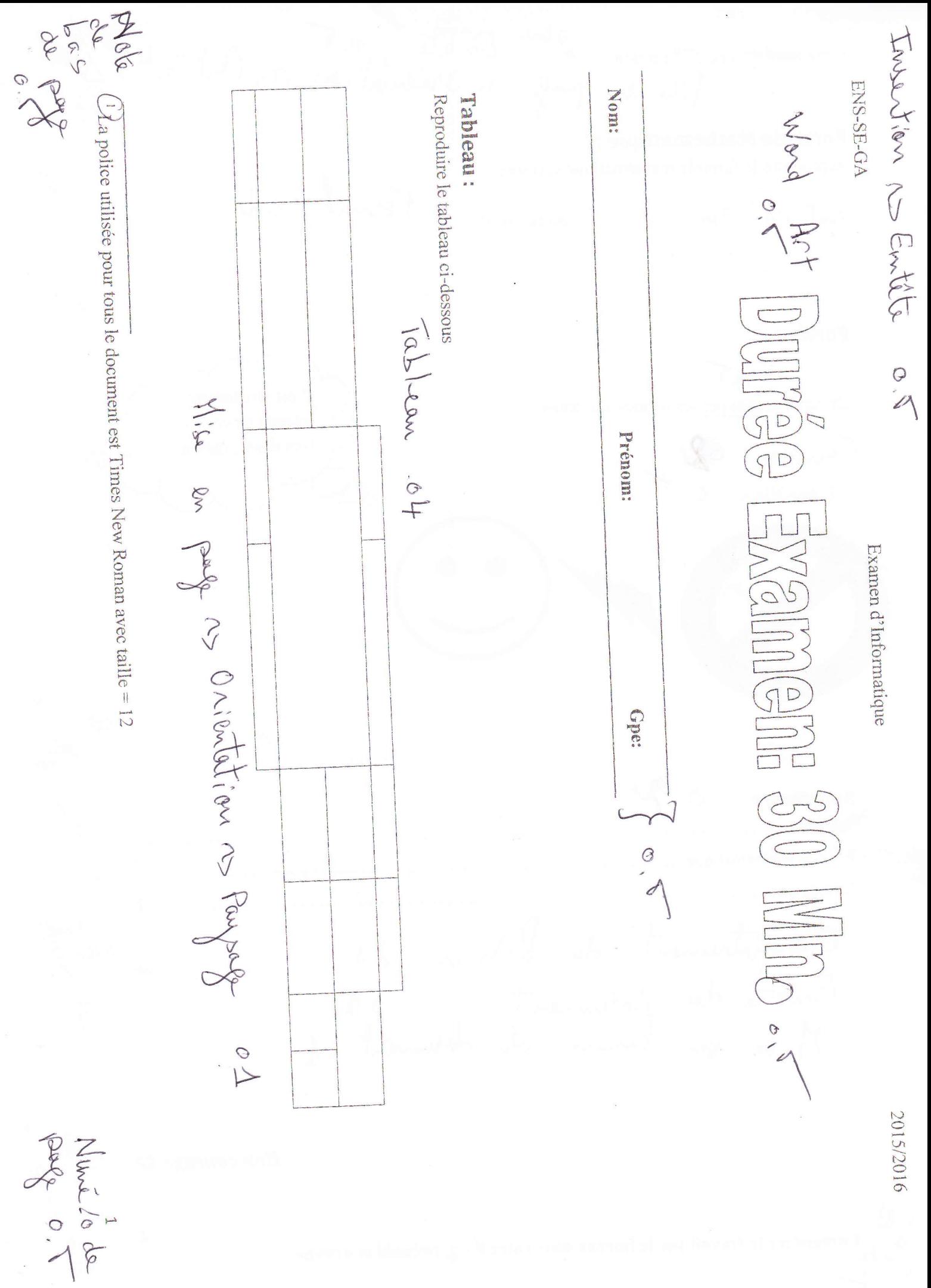

Cette page est une 2<sup>eme</sup> section 2<sup>2 en</sup> Entitle 0.5 Portiant 01 **Formule Mathématique :** Reproduire la formule mathématique suivante : Formule of  $I_{\alpha} = \int_{0}^{+\infty} x^{\alpha} (1-e^{-\frac{1}{\sqrt{x}}}) dx$ Avec:  $\alpha > 0$ **Formes**  $0.5$ Il est strictement Dessiner et grouper les formes suivantes : interdit de copier lors d'un examen Formes 02 Sommaire  $\circlearrowright$ Tableau : . Formule Mathématique : ....... Formes............... Enrégistrement du Pichier 01<br>Euille du document 01<br>Mise en Ponne du document 01 **Bon** courage  $\odot$ 

Enregistrer le travail sur le bureau sous votre nom, prénom et groupe

 $\overline{2}$ 

Invertion as Emtete  $0.1$ 

**ENS-PES-SE-GB** 

Examen d'Informatique

2015/2016

Wed Art murée Examen 30 Mn

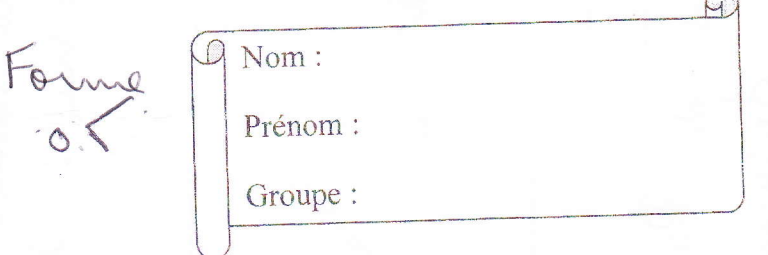

## Formule Mathématique :

Reproduire la formule mathématique suivante (1) 6 5

Formule  $0\leq x \in [-1,0]; y = \sum_{i=1}^{10} \prod_{i=1}^{4} \sqrt{\frac{j^{1/3}-5}{(x-i)}} + \oiint_{7}^{1} \frac{1}{3} \cdot |\Lambda^{1-\Pi}| (1-\Phi)^{1/3} dx dy$ 

 $03$ Tableau Reproduire le tableau ci-dessous

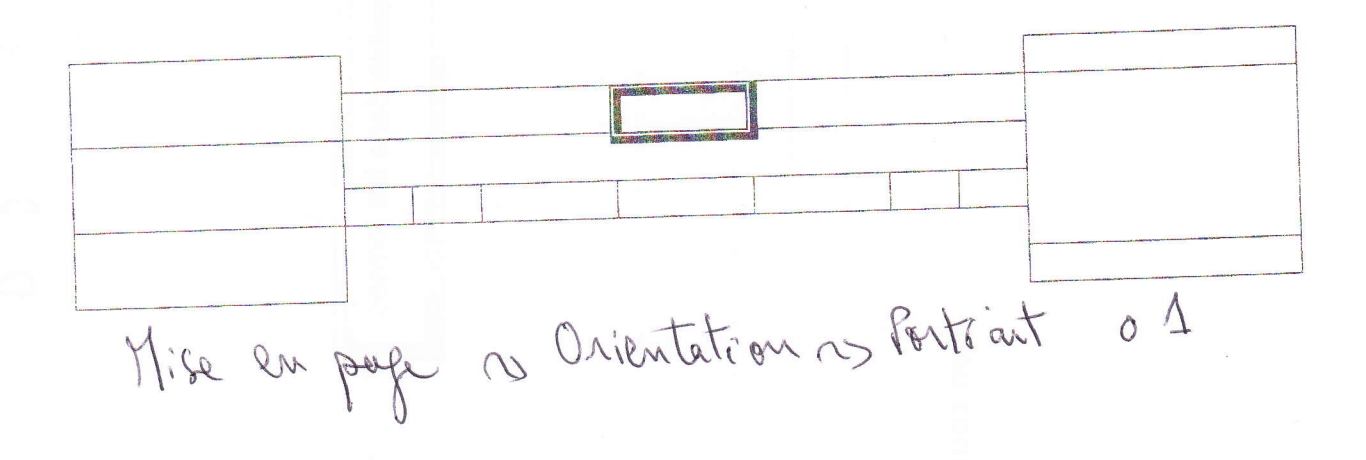

The police utilisée pour tous le document est Arial avec taille = 12

Numero<br>de page 0.0

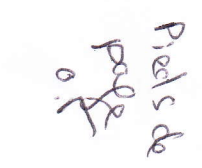

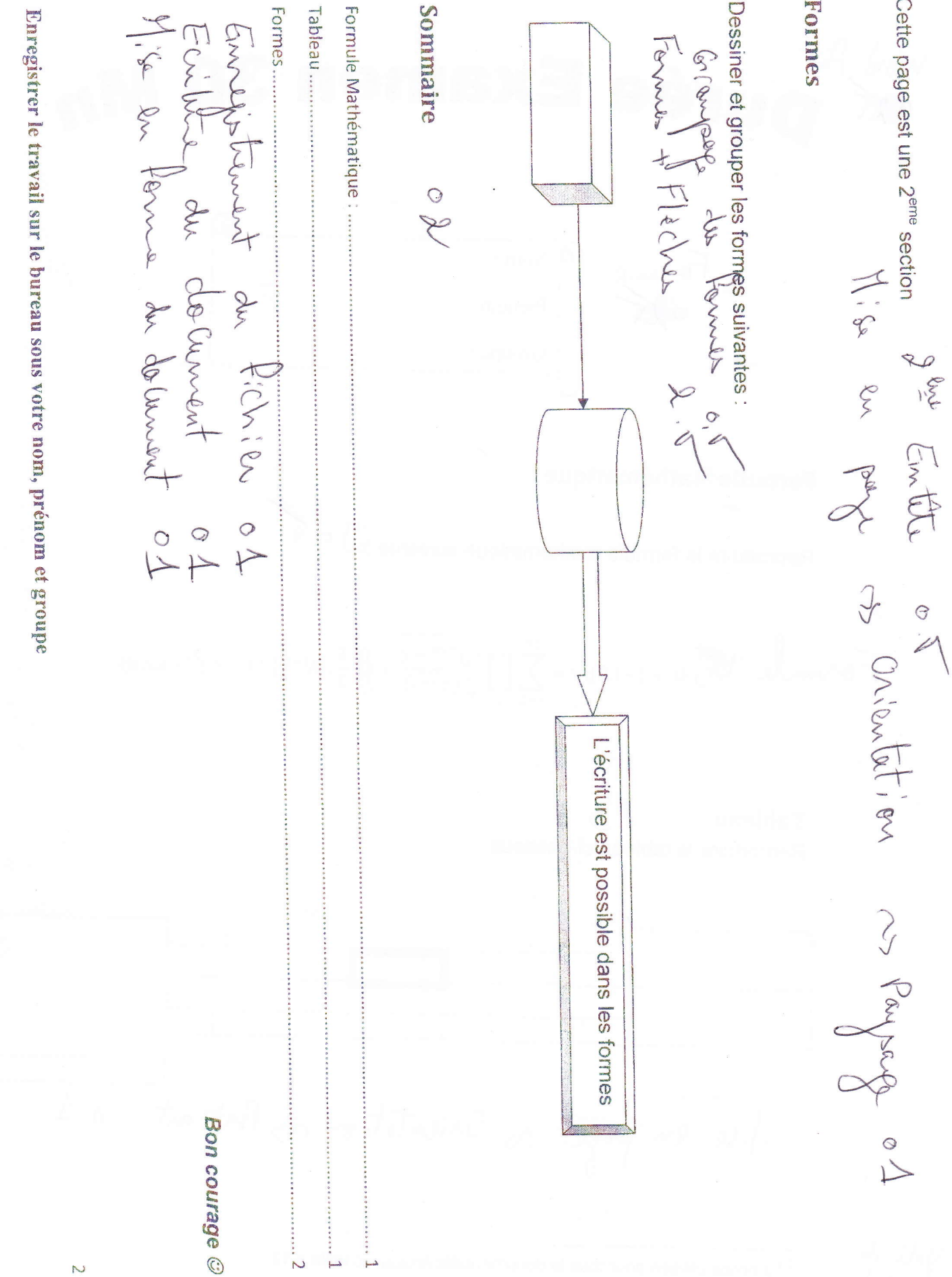

A.